# **Investigation of sustainable resource management of Jiaoxi hot spring by using the hydro-thermal numerical simulation in a heterogeneous hydrogeological model**

Presenter : Ying-Han Chen Advisor : Prof. Shih-Jung Wang Date : 2024/03/22

# **Outline**

- Introduction
- Methodology
- Results and discussion
- Conclusions

## **Introduction**

- Jiaoxi has a unique flatland sodium bicarbonate hot spring in Taiwan, which always attracts tourists from all over the country during holidays.
- As the number of tourists increases, the usage of hot springs also increases accordingly.
- This study aims to evaluate the suitable usage of hot spring by integrating the hydro-thermal numerical simulation in a heterogeneous hydrogeological model .

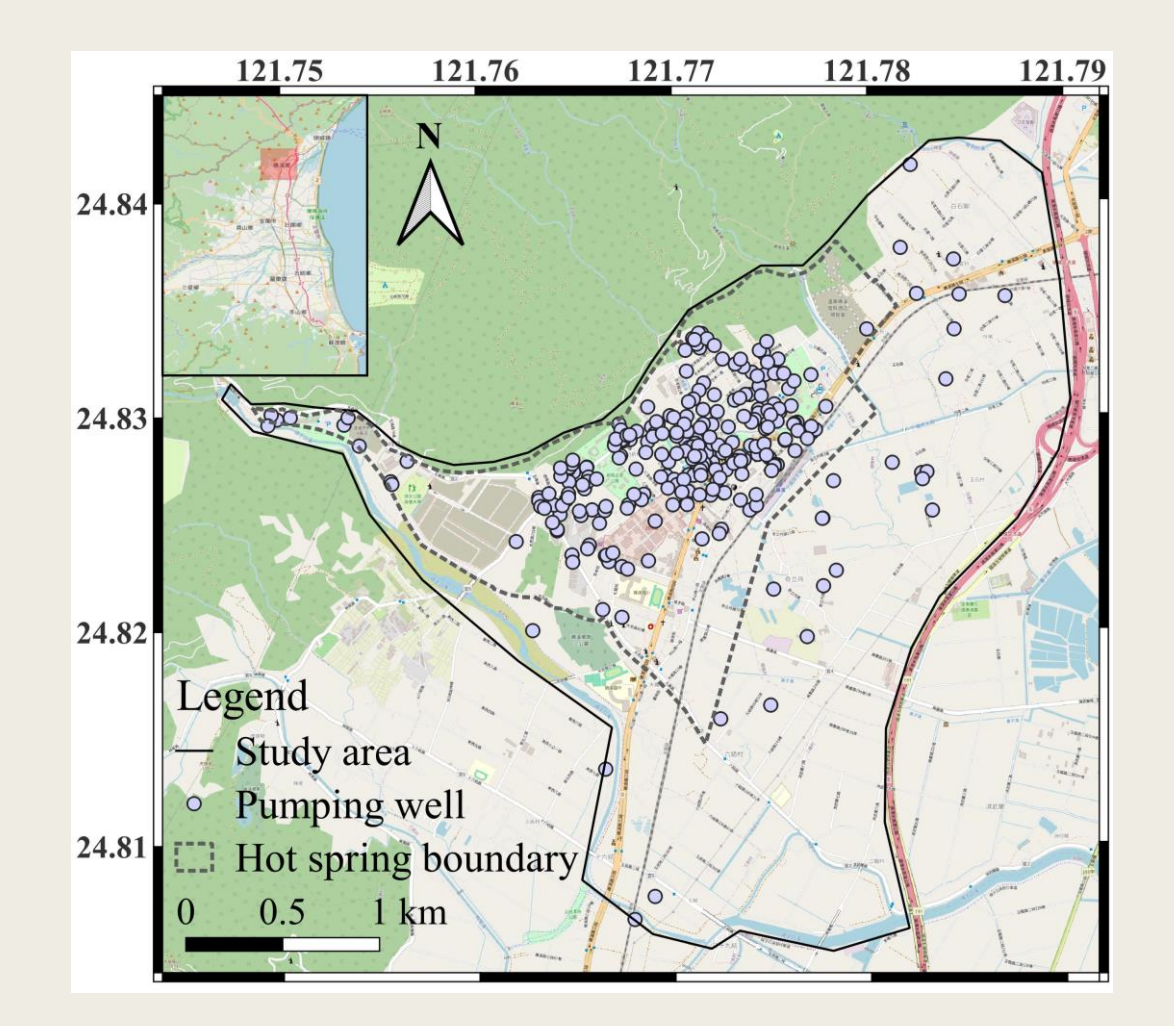

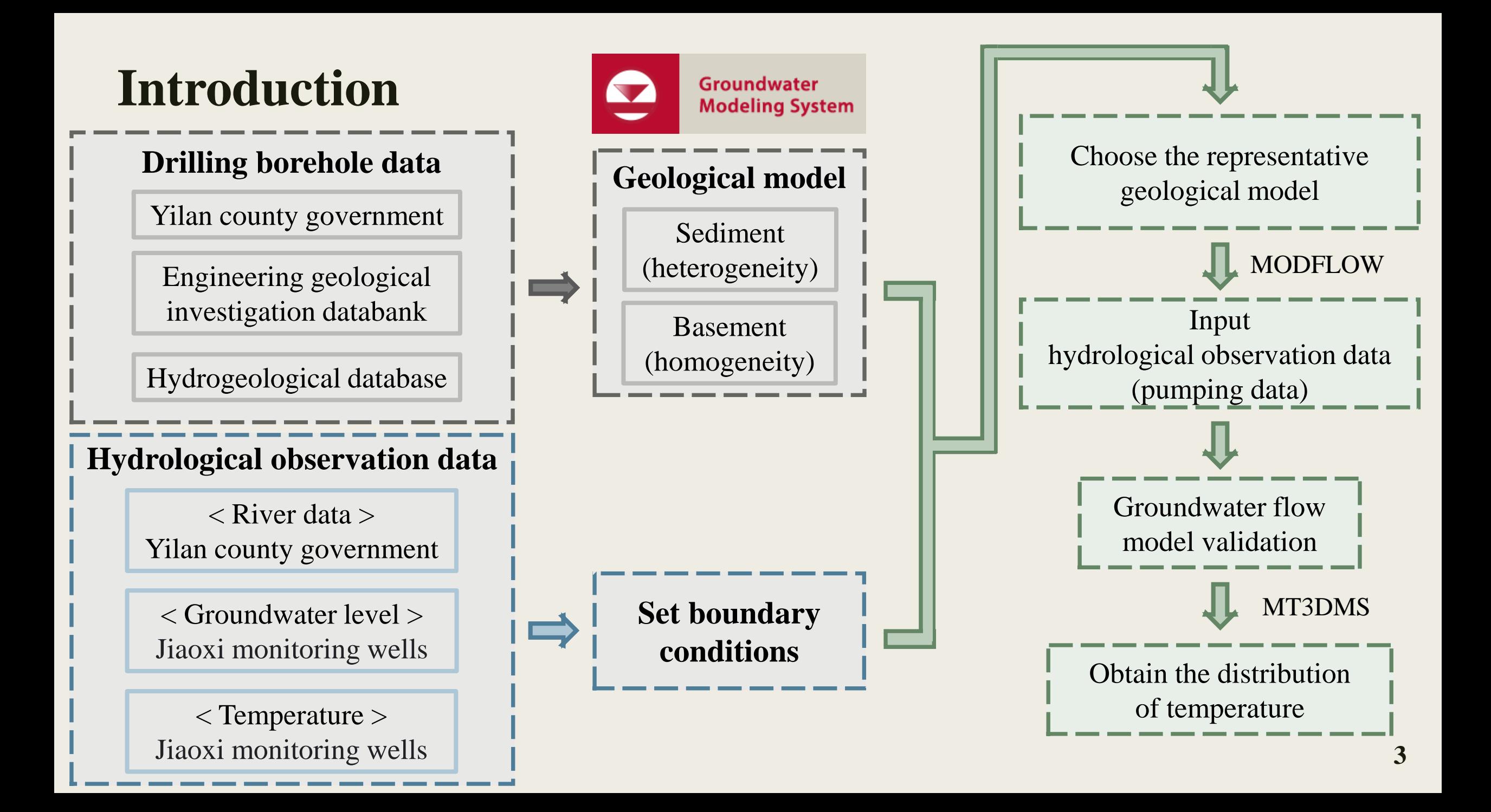

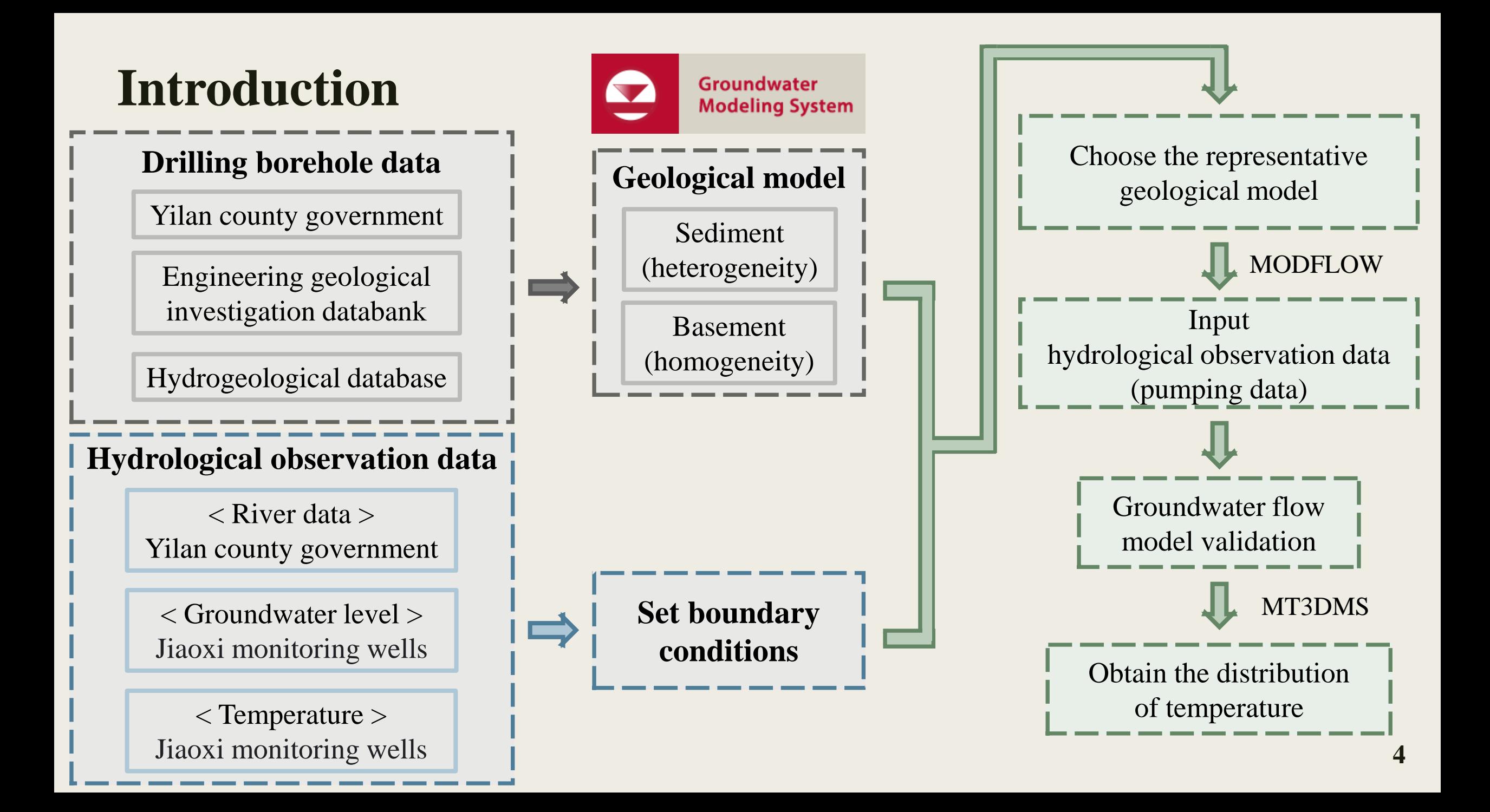

## **Methodology –** Markov chain

⚫ Use 1D continuous-lag Markov chain model

 $t_{ik}(h) = Pr{k occurs at x + h | j occurs at x}$ 

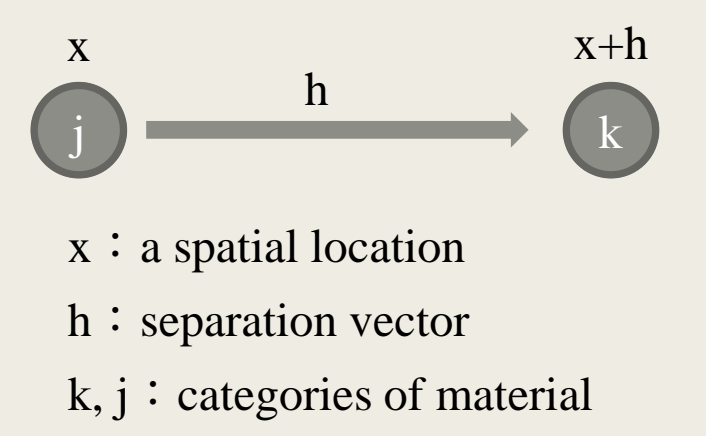

 $t_{ik}$ : transition probability

We found material j at x, so what is the probability of finding material  $k$  at  $x+h$ ?

**• Transition rate matrix** in z direction  $R_z$ 

$$
R_{z} = \begin{bmatrix} r_{j j, z} & \cdots & r_{j k, z} \\ \vdots & \ddots & \vdots \\ r_{k j, z} & \cdots & r_{k k, z} \end{bmatrix}
$$

$$
r_{jk,z} = \frac{\partial t_{jk}(0)}{\partial h_z}
$$

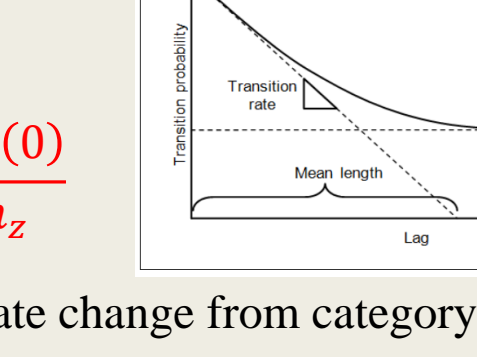

**Mean proportion** 

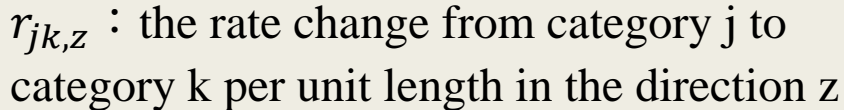

Diagonal transition  $(r_{11}, r_{22}, ..., r_{NN}) = \frac{1}{\text{mean len}}$ mean length $(\bar{L}_k)$ 

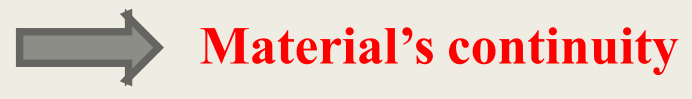

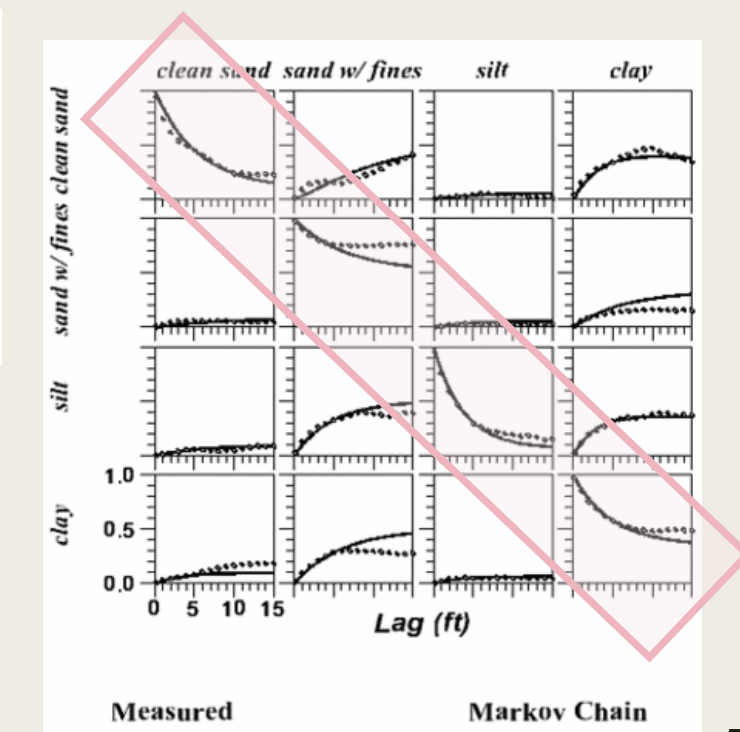

## **Methodology –** MODFLOW

• MODFLOW(Modular Three-Dimensional Finite-Difference Ground-Water Flow Model) is a 3D, cell-centered, finite difference, saturated flow model developed by the United States Geological Survey (McDonald & Harbaugh, 1988).

$$
\frac{\partial}{\partial x}\left(K_{xx}\frac{\partial h}{\partial x}\right) + \frac{\partial}{\partial y}\left(K_{yy}\frac{\partial h}{\partial y}\right) + \frac{\partial}{\partial z}\left(K_{zz}\frac{\partial h}{\partial z}\right) + W = S_s\frac{\partial h}{\partial t}
$$

 $K_{xx}$ ,  $K_{yy}$ ,  $K_{zz}$ : Hydraulic conductivity along the x, y, and z coordinate axes [LT<sup>-1</sup>]

- h : Hydraulic head [L]
- W : Sources and/or sinks  $[T^{-1}]$
- $S_s$ : Specific storage  $[L^{-1}]$
- t : Time  $[T]$

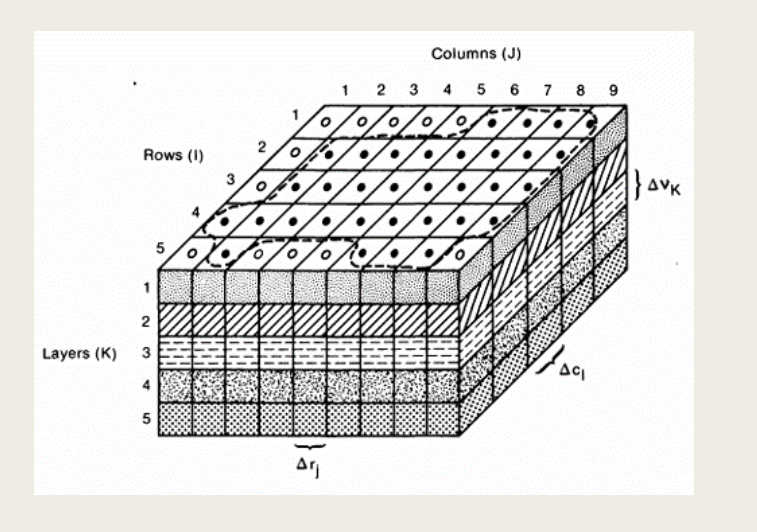

## **Methodology –** MT3DMS

• MT3DMS (Modular Transport, 3-Dimensional, Multi-Species model) is a modular three-dimensional transport model for the simulation of **dispersion**, **advection** in groundwater systems (Zheng, 1990).

Solute transport 
$$
\left(1+\frac{\rho_b K_d^k}{\theta}\right)\frac{\partial(\theta C^k)}{\partial t} = \mathbf{\nabla} \cdot \left[\theta\left(D_m^k + \alpha \frac{\mathbf{q}}{\theta}\right)\mathbf{\nabla} C^k\right] - \mathbf{\nabla} \cdot (\mathbf{q} C^k) + q_s C_s^k
$$

Heat transport 
$$
\left(1+\frac{\rho_b K_d^T}{\theta}\right)\frac{\partial(\theta T)}{\partial t} = \mathbf{\nabla} \cdot \left[\boldsymbol{\theta}\left(\boldsymbol{D}_m^T + \boldsymbol{\alpha}\frac{\boldsymbol{q}}{\theta}\right)\boldsymbol{\nabla} T\right] - \mathbf{\nabla} \cdot (\boldsymbol{q}T) + q_s T_s
$$

- 
- $\theta$ : Porosity  $T$ : Temperature [Θ]

q : Specific discharge  $[LT^{-1}]$ 

- $\rho$ : Fluid density [ML<sup>-3</sup>
- $\rho_s$ : Solid density [ML<sup>-3</sup>
- $\rho_b$ : Bulk density [ML<sup>-3</sup> ]  $q_s$ : Fluid source or sink  $[T^{-1}]$
- $\alpha$ : Dispersivity tensor [L]  $k$ : Concentration of species [ML<sup>-3</sup>]
- $\frac{k}{m}$ : Molecular diffusion coefficient [ $L^2T^{-1}$ ]
- $T_s$ : Source temperature [Θ]  $D_m^T$  $T_m^T$ : Thermal diffusivity for the temperature species  $[L^2T^{-1}]$ 
	- $K_d^k$ : Distribution coefficient of species  $[L^3M^{-1}]$
	- $K_d^T$ : Distribution coefficient for the temperature species  $[L^3M^{-1}]$

## **Part A**

## Build the representative geological model

⚫ Build a basement homogeneous model based on cross sections, geological maps, and drilling data.

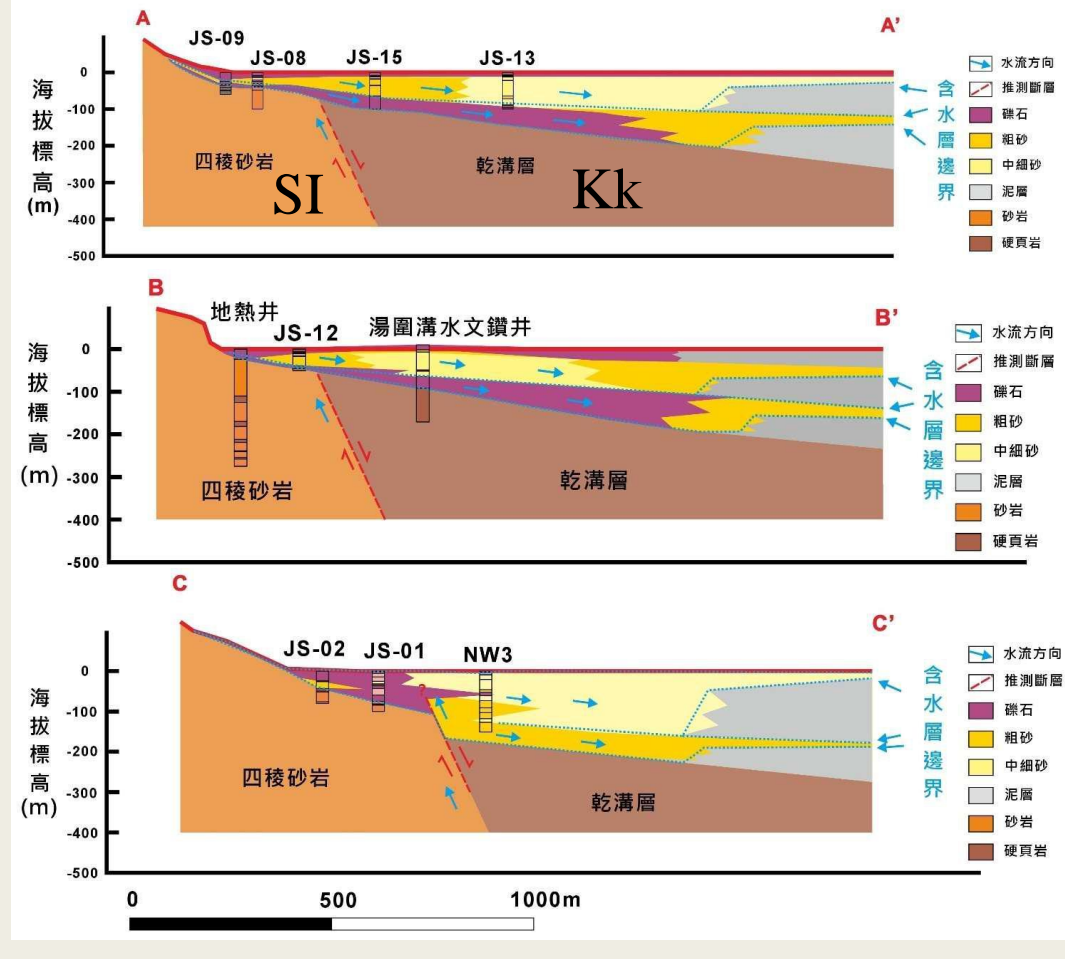

(宜蘭縣政府, 2022)

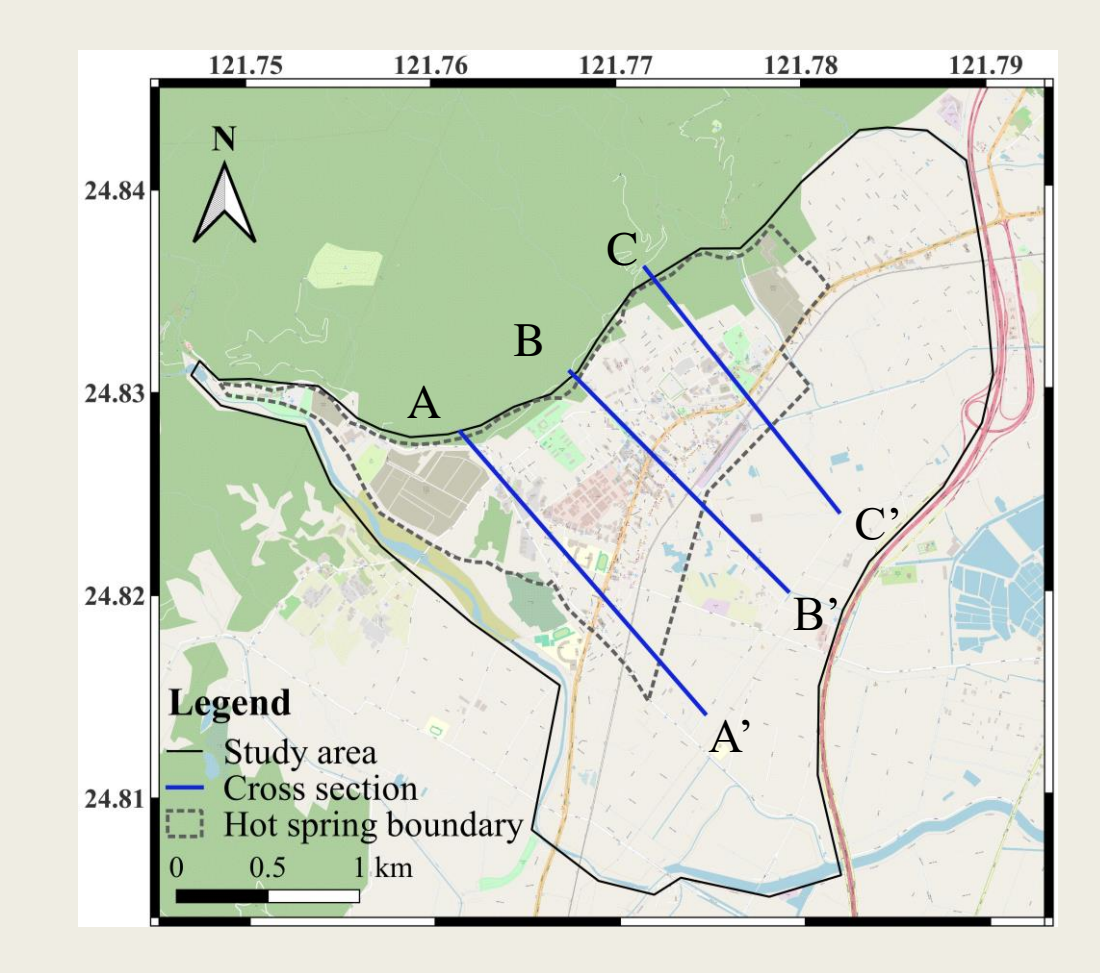

⚫ Build a basement homogeneous model based on cross sections, geological maps, and drilling data.

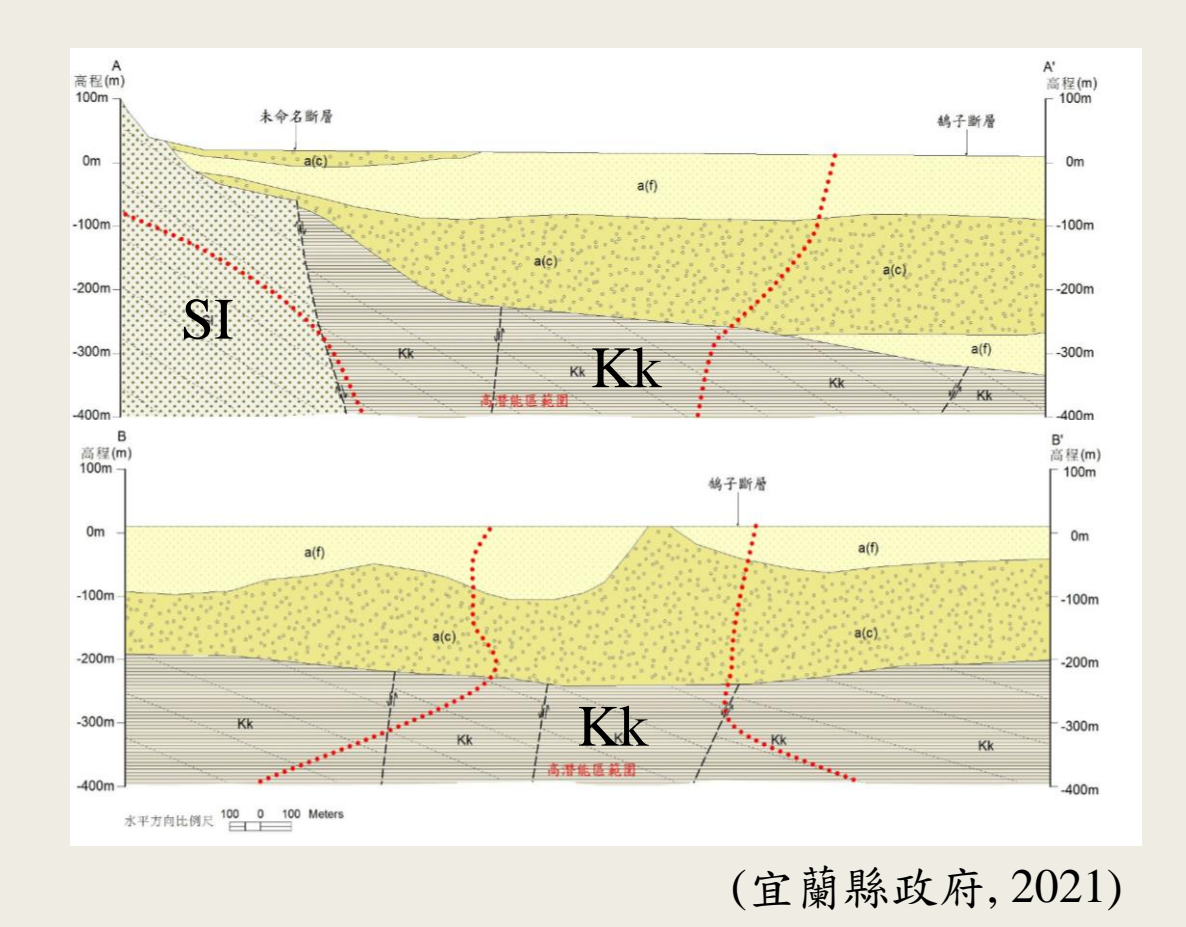

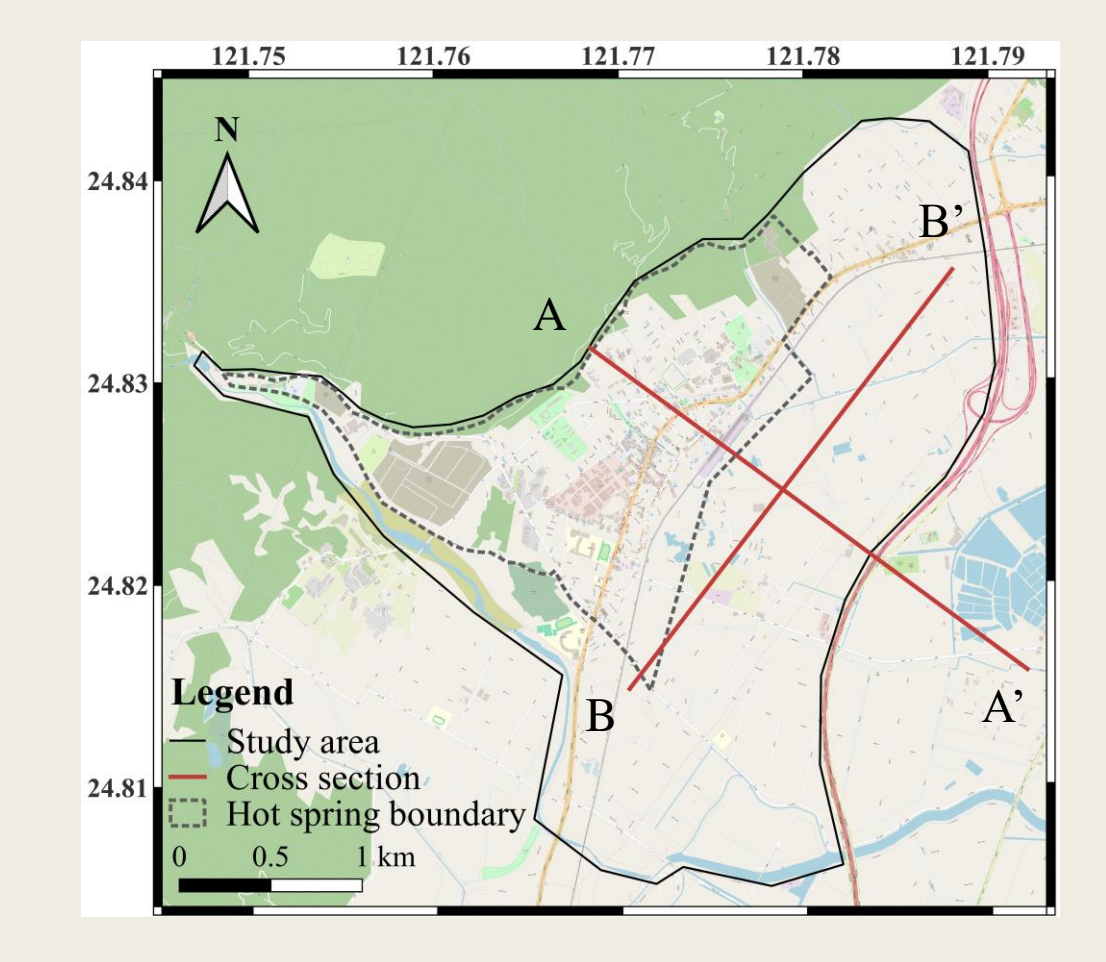

⚫ Build a basement homogeneous model based on cross sections, geological maps, and drilling data.

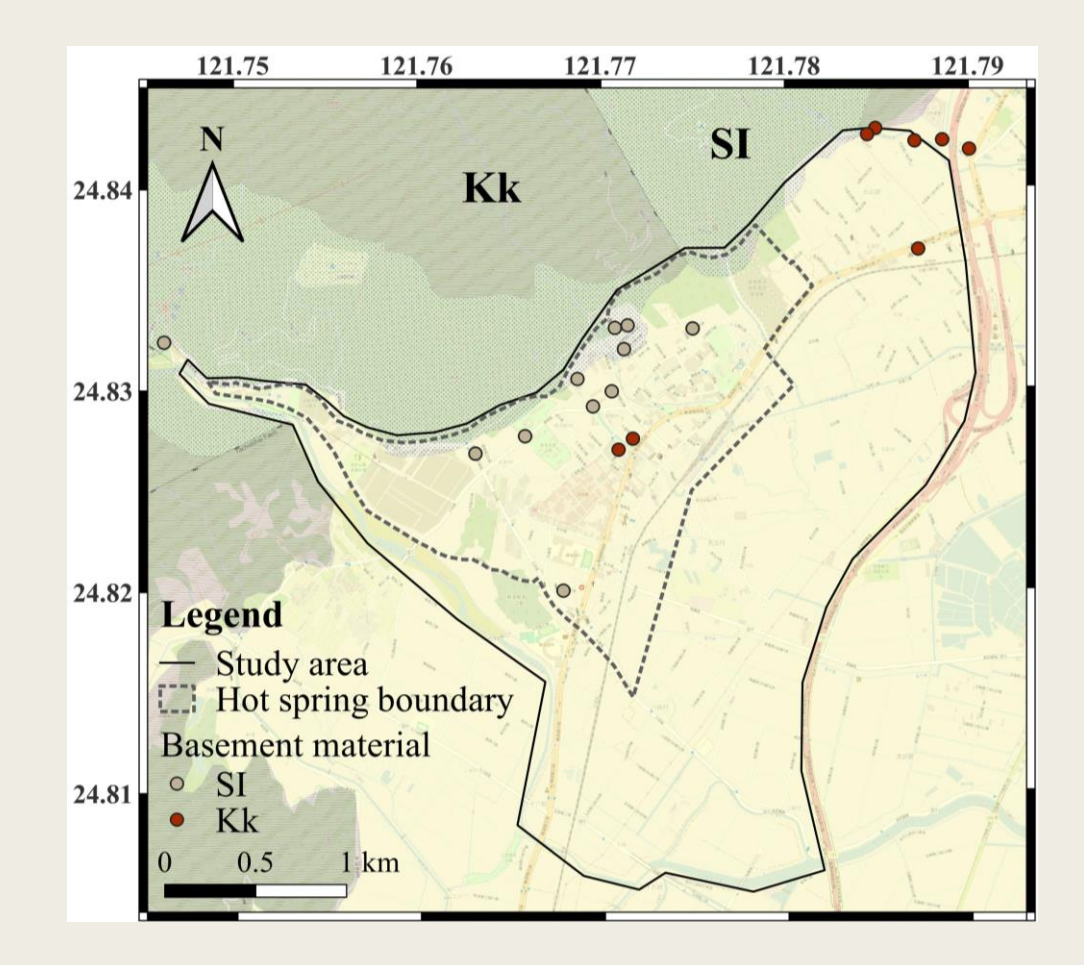

⚫ Build a basement homogeneous model based on cross sections, geological maps, and drilling data.

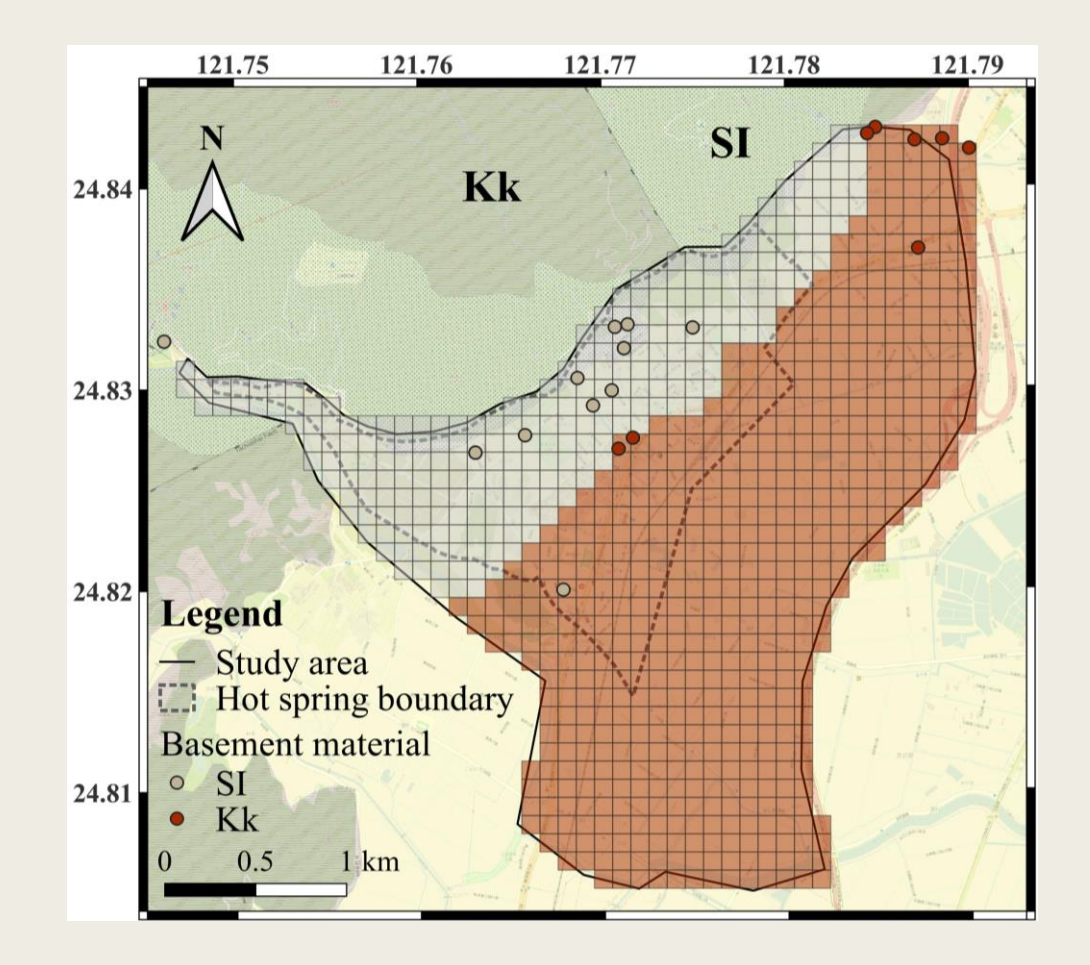

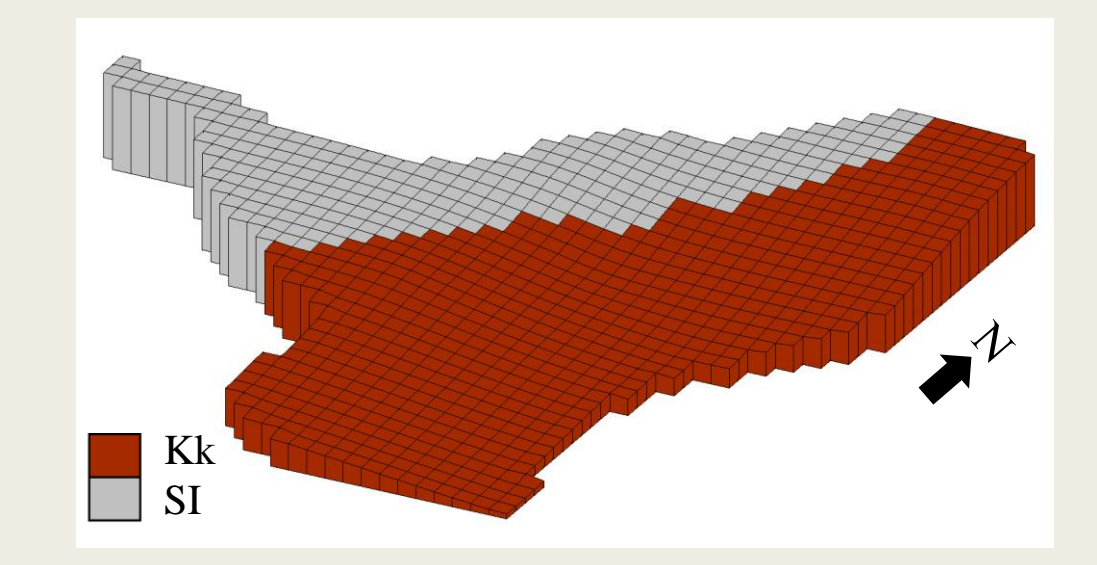

- Use indicator kriging and rose diagram to find out the primary continuity of materials along the N10<sup>°</sup>E.
- Set mean length into T-PROGS package to generate dozens of realizations of sedimentary heterogeneity hydrogeological models using the Markov chain method.
- Integrate the individual realizations with the homogeneous basement into a 3D geological model.

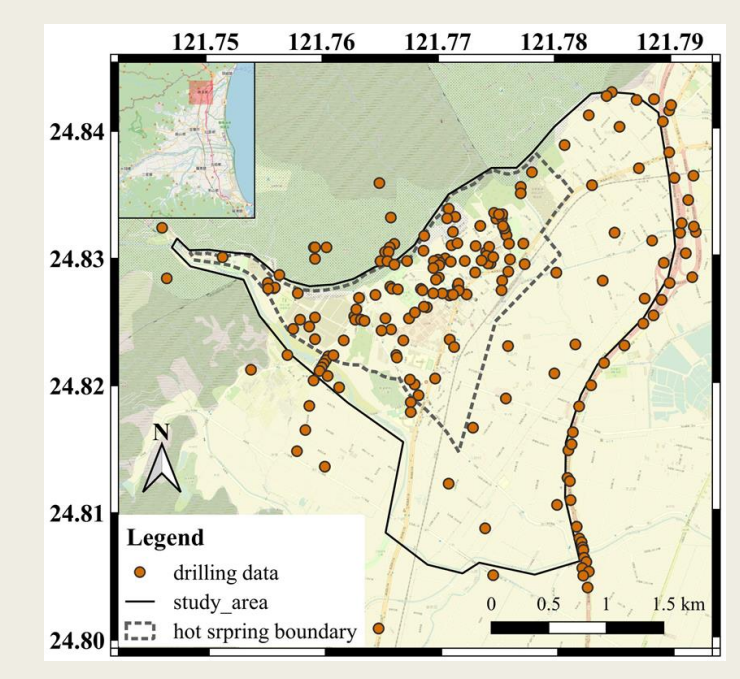

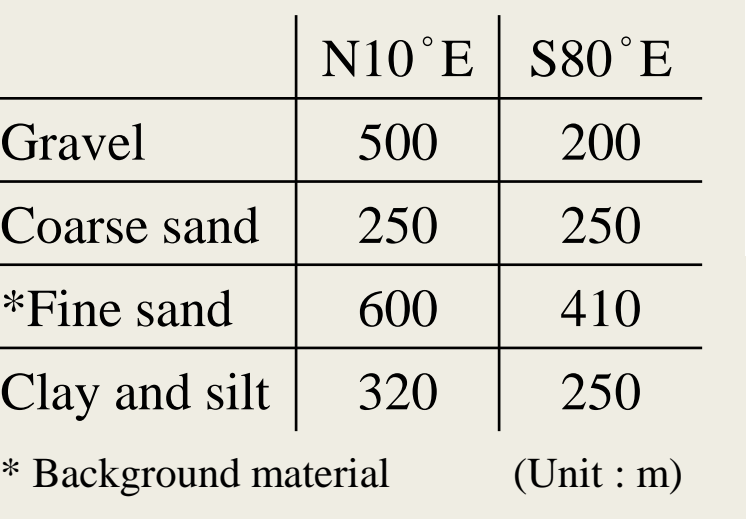

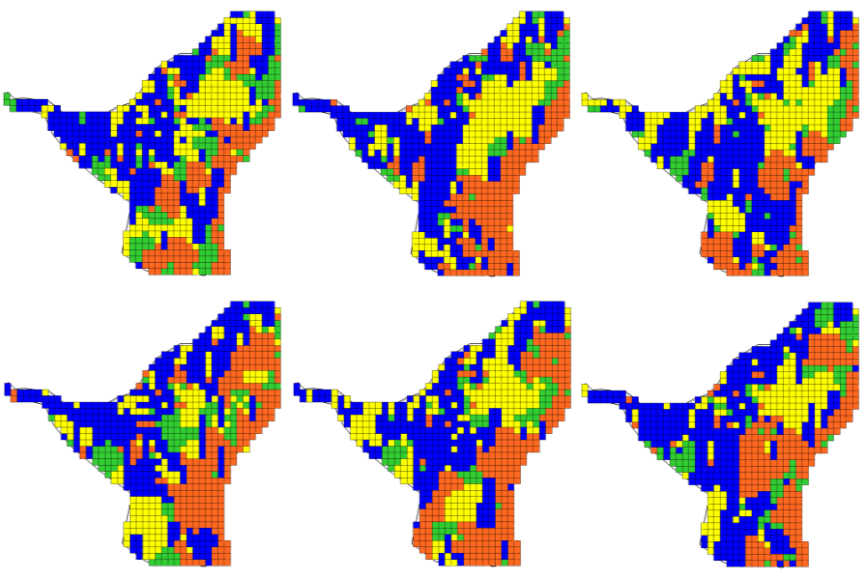

- Under the proper hydrological conditions, we observe that the overall standard deviation and mean value of the groundwater level stabilize when the number of realizations reaches 30.
- Calculate the average water level for each grid in the 30 models, considering it as the ideal water level, and determine which realization among those created is most similar to it.
- Choose the realization with highest  $\mathbb{R}^2$  and lowest MAE (Mean absolute error) to serve as the representative model.

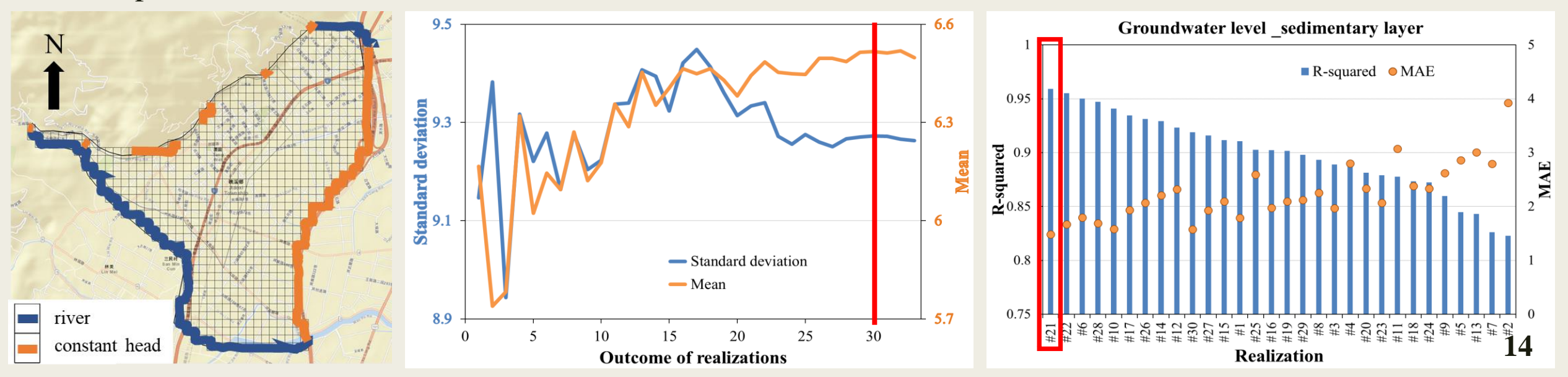

#### **Results and discussion -** representative model

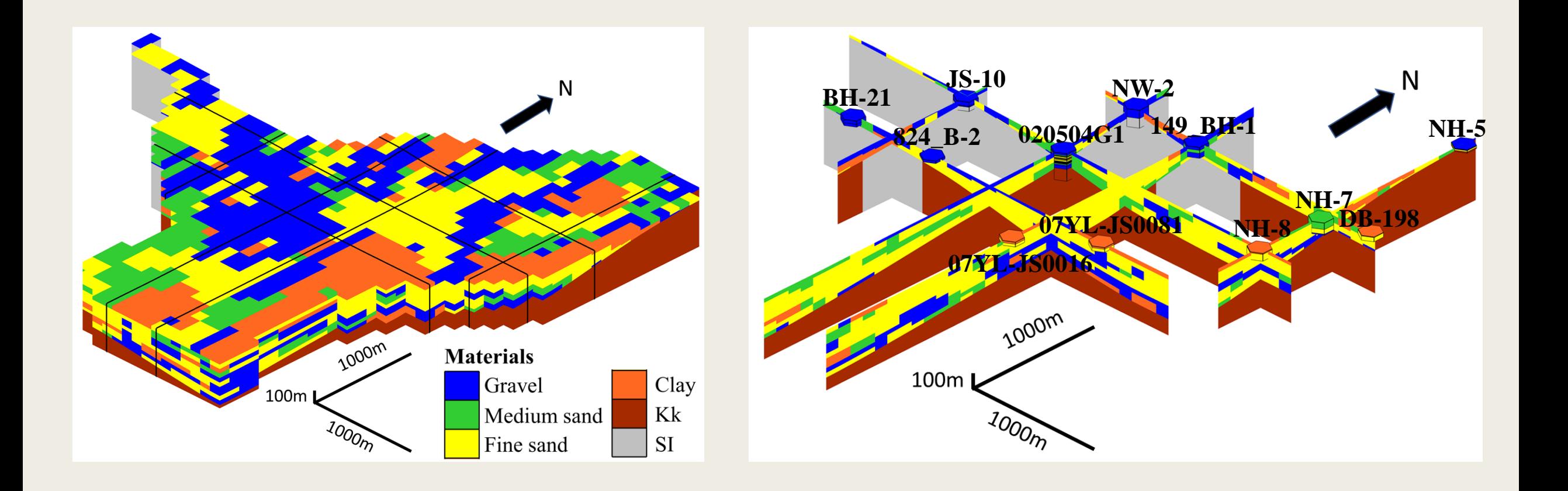

# **Part B**

## Numerical model

- Comparing the elevation of pumping well screens with the elevation of the bedrock for stratification.
- Due to the presence of multiple pumping wells within a grid cell, the pumping rates within the same grid cell are aggregated to calculate the total pumping rate.

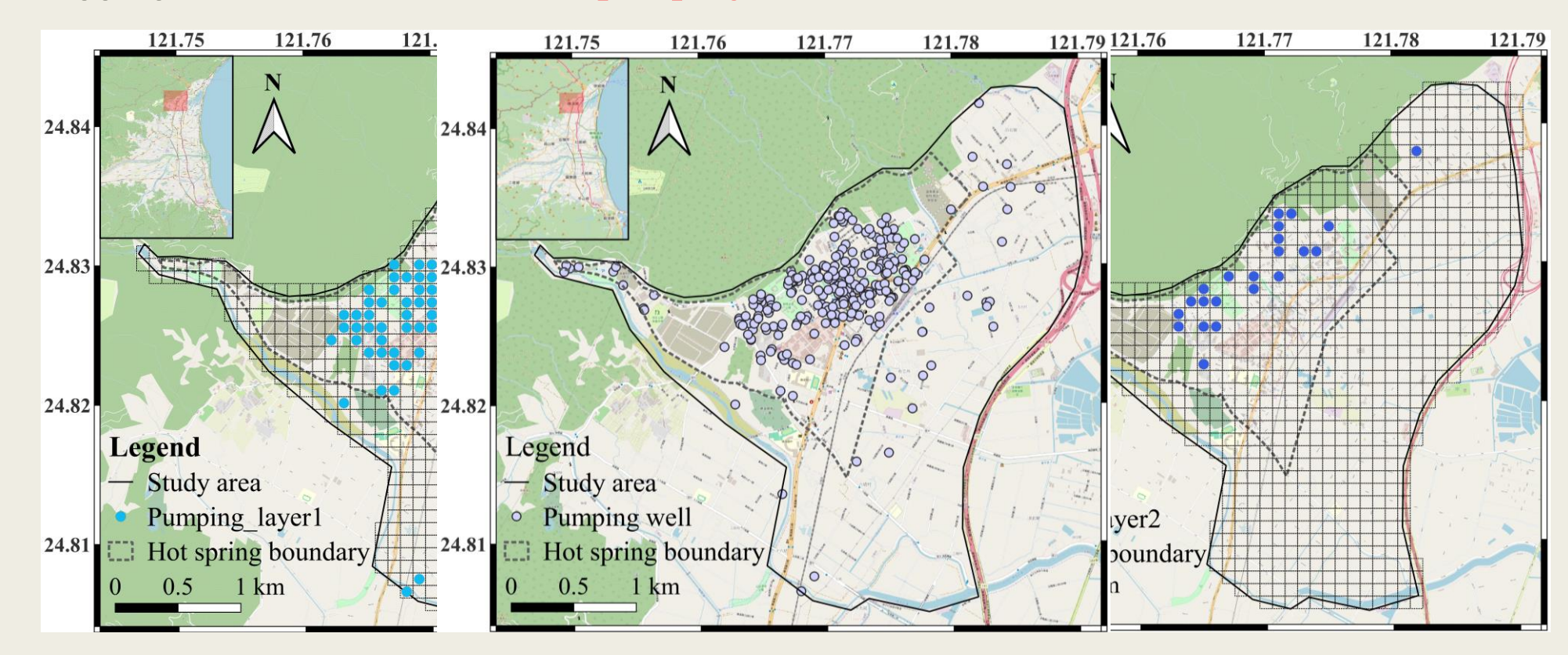

- ⚫ Comparing the elevation of monitoring well screens with the elevation of the bedrock for stratification.
- Layer 1(sedimentary layer) has 15 monitoring wells; layer 2 (basement layer) has 6.

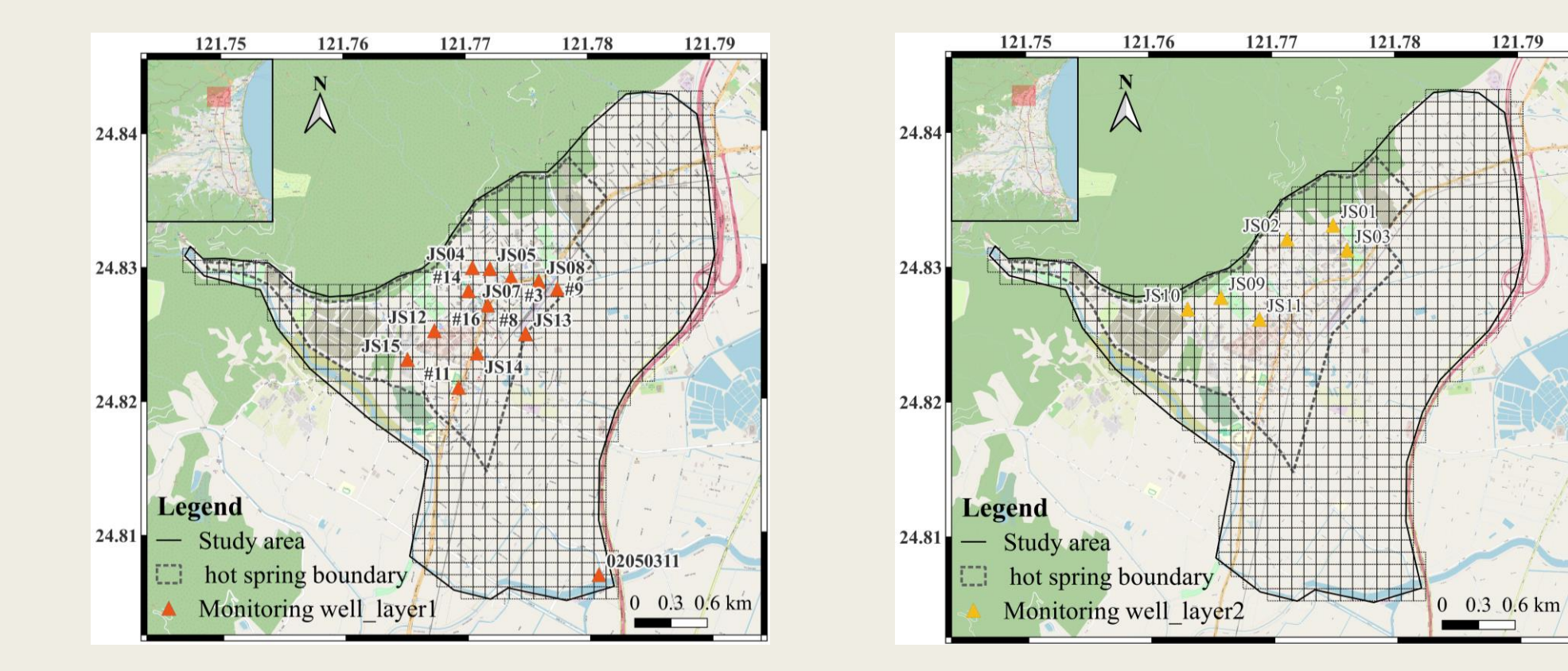

121.79

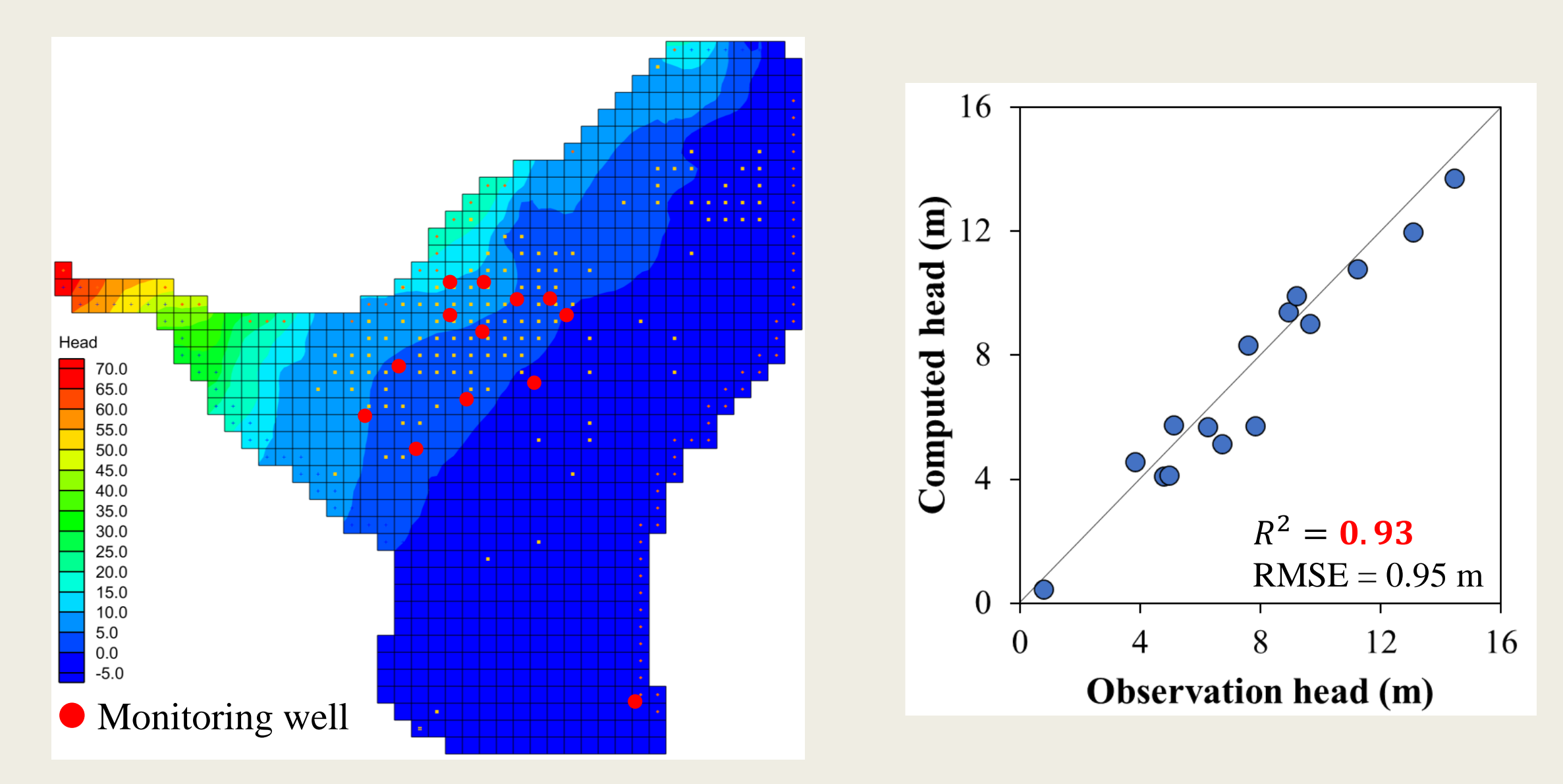

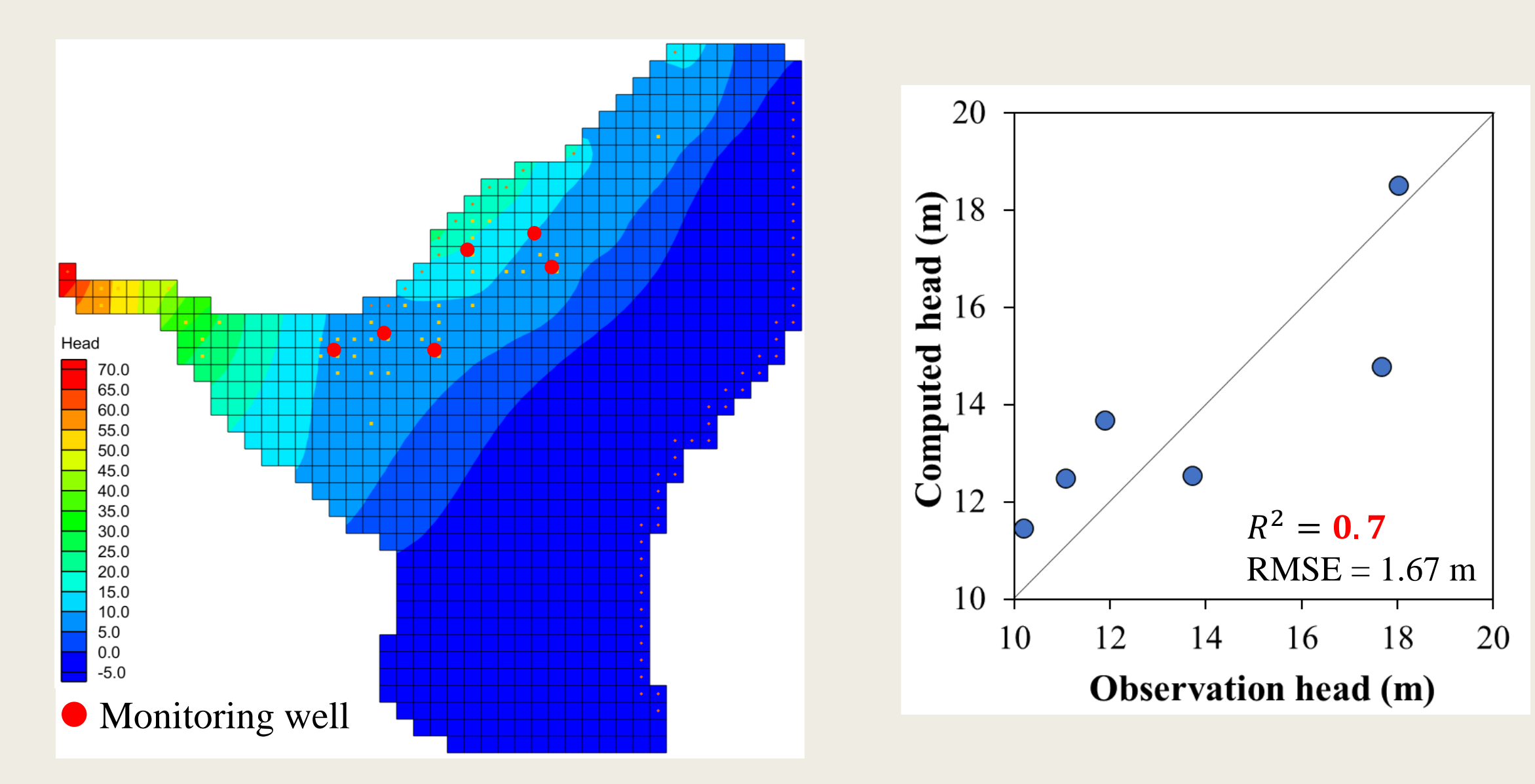

⚫ Collect the observed temperature data from the monitoring well and pumping well .

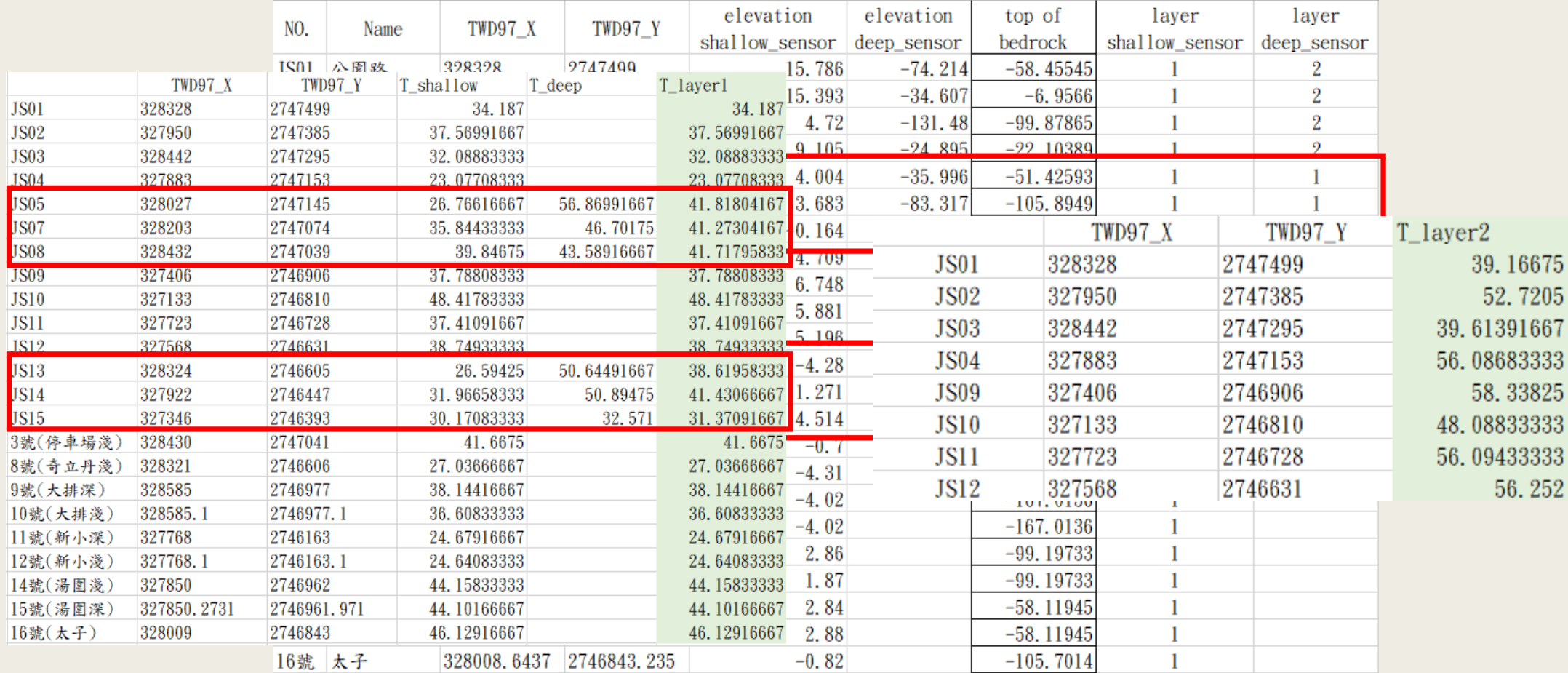

- ⚫ Collect the observed temperature data from the pumping well and monitoring well.
- ⚫ Use kriging method to get the distribution of the temperature of Jiaoxi area.

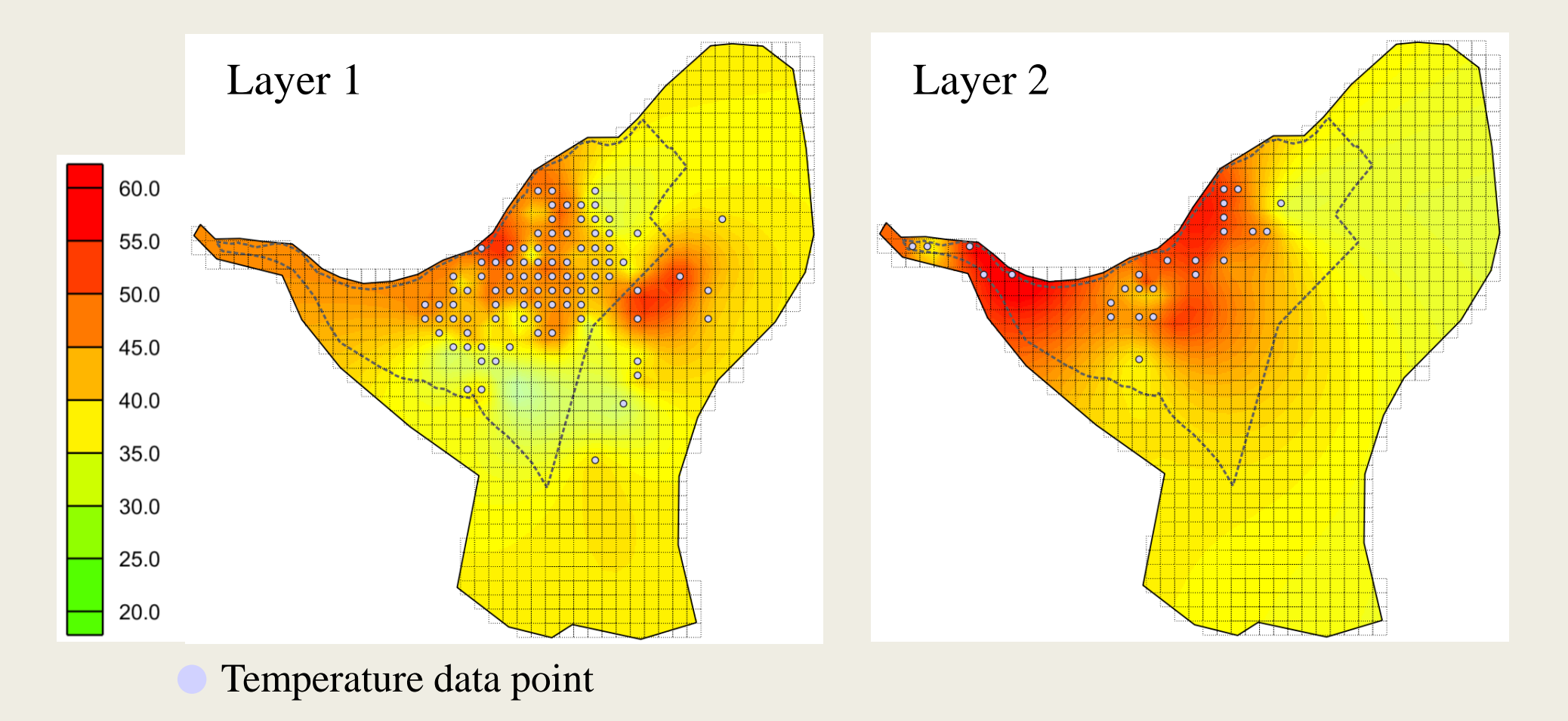

- Integrate the groundwater flow field with the MT3DMS package for hydro-thermal simulation.
- According to 陳文福、呂學諭(2010) and distribution of the observed temperature, we set two heat source at the layer 2.

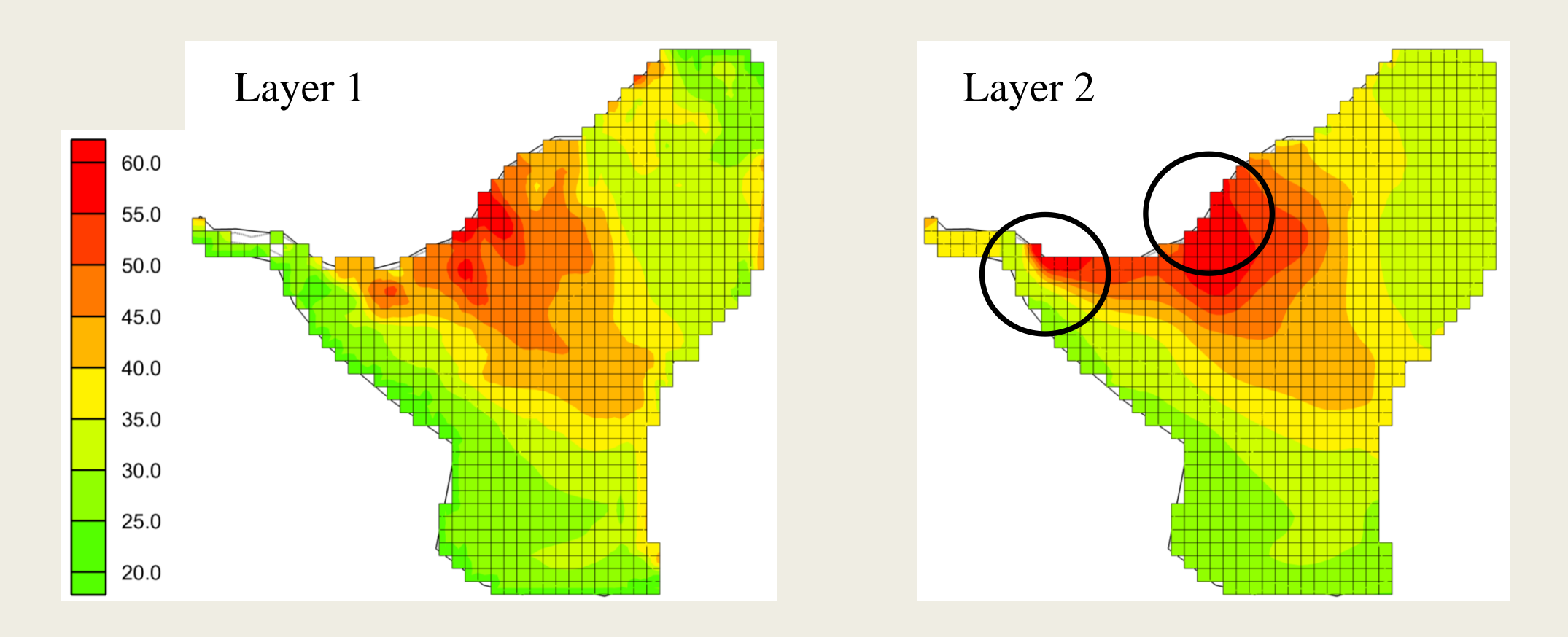

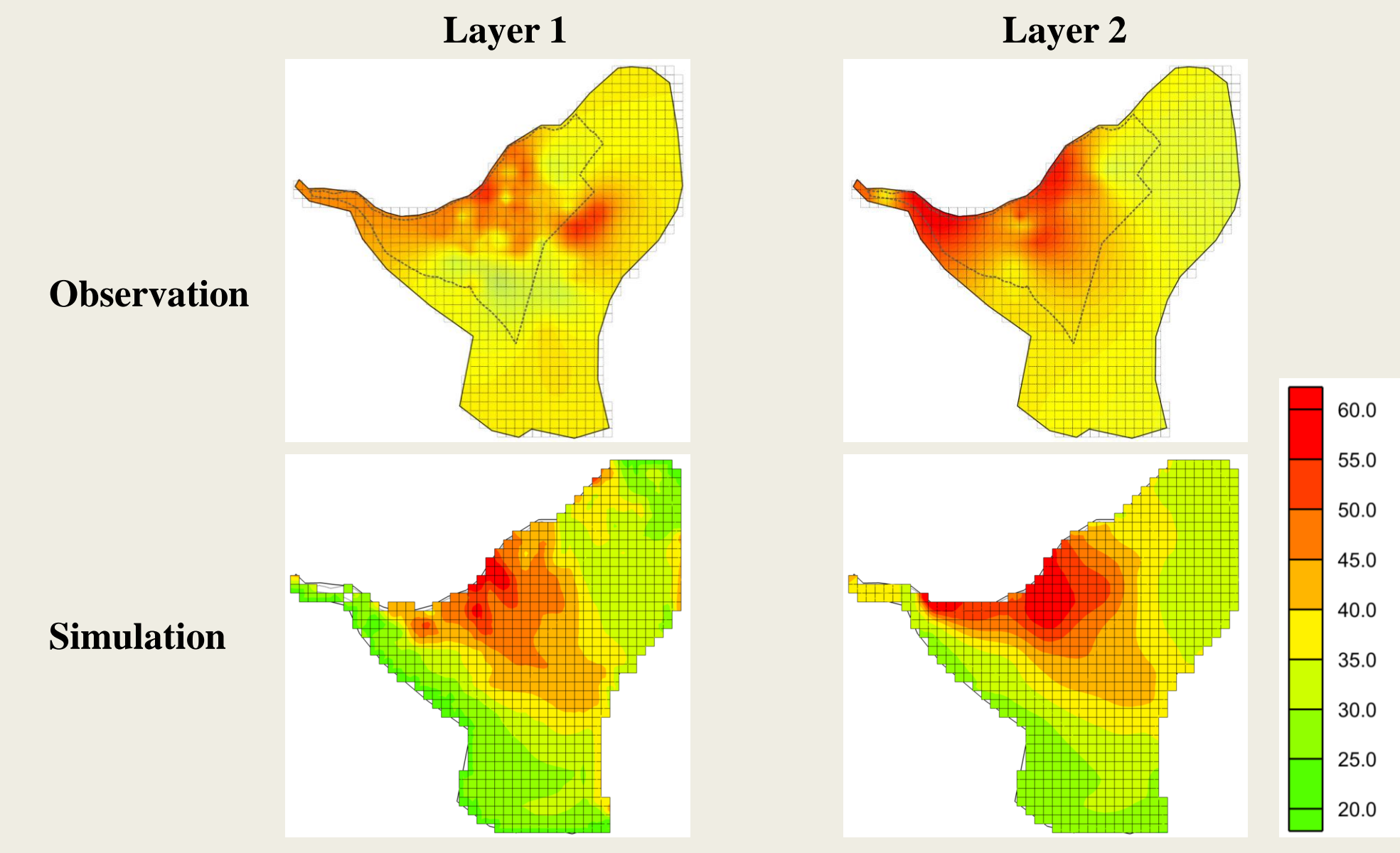

## **Conclusions**

- ⚫ Use indicator kriging and rose-diagram shows that the primary continuity of materials along the N10°E.
- Select the model with highest  $R^2$  and lowest MAE from the 30 models as the representative.
- Compared to observed groundwater level,  $\mathbb{R}^2$  for the sedimentary layers were 0.93, indicating the representativeness of the groundwater flow model established in this study.
- Thermal transport simulation showed that the temperature distribution of groundwater in basement is similar to that of observation.
- ⚫ After considering the water usage and water temperature, the suitable water pumping quantity in the study area was further evaluated to provide a reference for future hot spring resource planning in the Jiaoxi area.

## **Thanks for your listening**